# STK1000: Løsningsforslag Uke 43 *2019*

## **Oppgave 6.39**

Vi tester  $H_0: \mu = 1.4$  mot  $H_a: \mu \neq 1.4$ . Her bruker vi ulikhet (to-sidig test) fordi vi ikke har spesifiser hvilken vei feilen skal være.

## **Oppgave 6.46**

Vi setter opp en to-sidig hypotesetest med  $H_0: \mu = 0.5$  og  $H_a: \mu \neq 0.5$ . Vi får da teststatistikken  $z = \frac{0.469 - 0.5}{0.386 / \sqrt{100}}$ 0*.*286*/* √ <sup>100</sup> <sup>=</sup> −1*.*08. Dette gir en p-verdi på *p* = 2*P*(*Z <* −1*.*08) = 2 · <sup>0</sup>*.*1401 = 0*.*2802. Får å kunne svare på om det vi kan forkaste *H*<sup>0</sup> trenger vi egentlig et signifikansnivå. Siden det ikke er oppgitt i oppgaven kan vi f.eks. anta et nivå på 0*.*05. I så fall er det ikke noe grunnlag for å tro at gjennomsnittet er ulikt 0.5, da vi har en p-verdi som er mye høyere enn 0*.*05.

#### **Oppgave 6.60**

P-verdien forteller oss at hvis det i virkeligheten ikke var noen forskjell mellom gruppene, ville vi bare i 0.2% av tilsvarende eksperimenter få så store forskjeller som vi observerte i denne studien. Siden vi da har observer "usannsynlige" store forskjeller, er det heller naturlig å anta at det faktisk er forskjell på gruppene.

### **Oppgave 6.72**

 $z = \frac{10.2 - 8.9}{35}$ 2*.*5*/* √ 6 = 1*.*27. Så p-verdien er *p* = *P*(*Z >* 1*.*27) = 0*.*102 Hvis vi antar signifikansnivå på *α* = 0*.*05 kan vi da ikke forkaste  $H_0$ .

### **Oppgave 6.75\*\***

#### **a)**

Vi har  $H_0: \mu = 0$  mot  $H_a: \mu \neq 0$ . Altså tar vi utgangspunkt i at det ikke er noen forskjell og ser om vi har noen beviser mot dette.

#### **b)**

Vi begynner med å installere BSDA-pakken i R, og bruker library funksjonen for å laste inn funksjonene fra pakken.

**install.packages**('BSDA') *# Installerer BSDA. Trenger bare å kjøre denne en gang.* **library**(BSDA) *# Denne må gjøres hver gang du starter en ny R-session.*

Vi kan så utføre testen med z.test

```
sigma = 3.0diff = c(5, 6.5, -0.6, 1.7, 3.7, 4.5, 8, 2.2, 4.9, 3, 4.4, 0.1,
         3, 1.1, 1.1, 5, 2.1, 3.7, -0.6,-4.2)
z.test(diff, sigma.x = sigma)
```

```
##
## One-sample z-Test
##
## data: diff
## z = 4.0696, p-value = 4.709e-05
## alternative hypothesis: true mean is not equal to 0
## 95 percent confidence interval:
## 1.415216 4.044784
## sample estimates:
## mean of x
## 2.73
```
Dette gir en veldig liten p-verdi (4*.*709*e* − 05) noe som forteller oss at vi kan forkaste null-hypotesen på de fleste signifikansnivå. Vi konkluderer altså med at  $\mu \neq 0$ .

#### **Oppgave 6.94**

Dette er faktisk et veldig vanlig problem inne forsking og poenget her er at du skal tenkte gjennom nedsidene. Vi gir her noen eksempler på hva du kan diskutere:

Når negative resultater ikke publisere vil det gi et inntrykk av at alle studier foretatt på antidepressive stoffer gir positive utfall. Dette er farlig siden man ikke får et balansert bilde.

Vider kan vi også lære av de negative studiene hva som ikke fungerer, og det kan hindre andre forskere i å bruke tid på å repetere forsøk (som ikke har blitt publiser).

Å vri negative resultater for å få en positiv vinkling er selvfølgelig ikke bra. Det er ikke spesifisert hvordan fremstillingen er vridd, men man forstår at dette kan være problematisk siden leseren kan trekke feile konklusjoner fra artiklene.

#### **Oppgave 6.99**

a) 
$$
z = \frac{2453.7 - 2403.7}{880/\sqrt{100}} = 0.57
$$
 som gir  $P(Z > 0.57) = 0.2843$ .  
b)  $z = \frac{2453.7 - 2403.7}{880/\sqrt{500}} = 1.27$  som gir  $P(Z > 1.27) = 0.1020$ .  
c)  $z = \frac{2453.7 - 2403.7}{880/\sqrt{2500}} = 2.84$  som gir  $P(Z > 2.84) = 0.0023$ .

#### **Oppgave 6.108**

Vi bruker altså  $\frac{\alpha}{k} = \frac{0.05}{6} = 0.008333$ . Da er bare p-verdiene på 0.002 og < 0.001 signifikante.

## **Oppgave 7.20**

- a) Vi har frihetsgrader df =  $n 1 = 21$ .
- b) I Tabell D ser vi at de to nærmeste t-verdiene er 2.189 og 2.518.
- c) P-verdiene som svarer til t-verdiene i b) er 0.02 og 0.01.
- d) Fra c) ser vi at p-verdien som svarer til *t* = 2*.*24 er mellom 0.01 og 0.02. Vi har derfor signifikante resultater på 5% nivå, men ikke på 1% nivå.
- e) Her bruker vi R og ser at den sanne p-verdien stemmer bra med svarene over.

 $t = 2.24$  $df = 21$ 1 **- pt**(t, df)

## [1] 0.01801848

**Oppgave 7.33(R)**

**a)**

```
url = 'https://www.uio.no/studier/emner/matnat/math/STK1000/h18/ex07-033pines.txt'
data = read.csv(url)
diameter = data$diameter
hist(diameter, col = 'gray', breaks = 10)
```
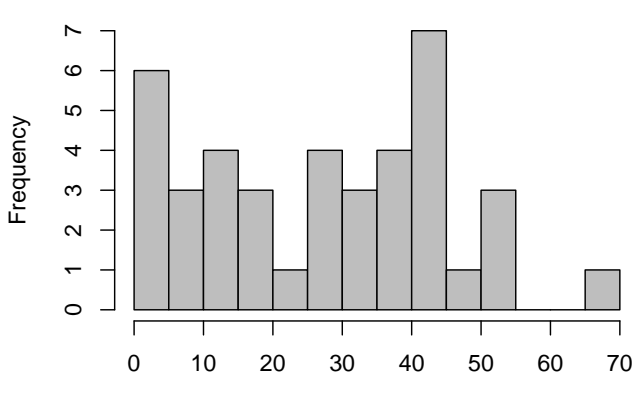

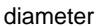

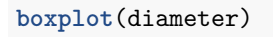

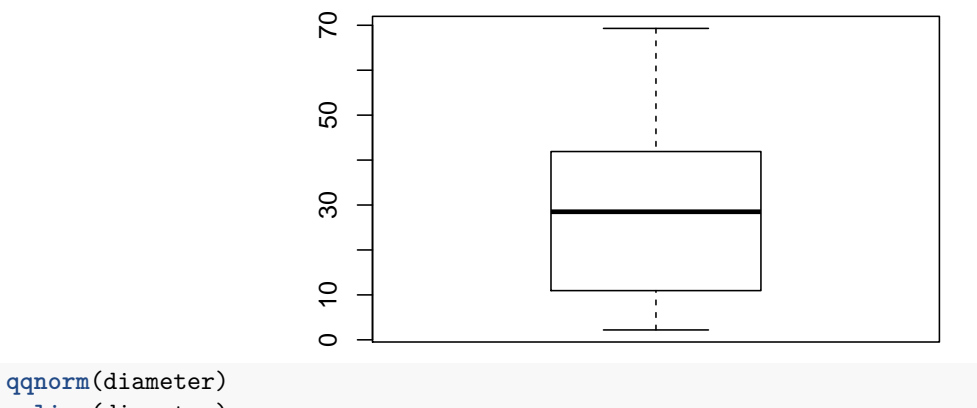

**qqline**(diameter)

**Histogram of diameter**

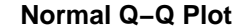

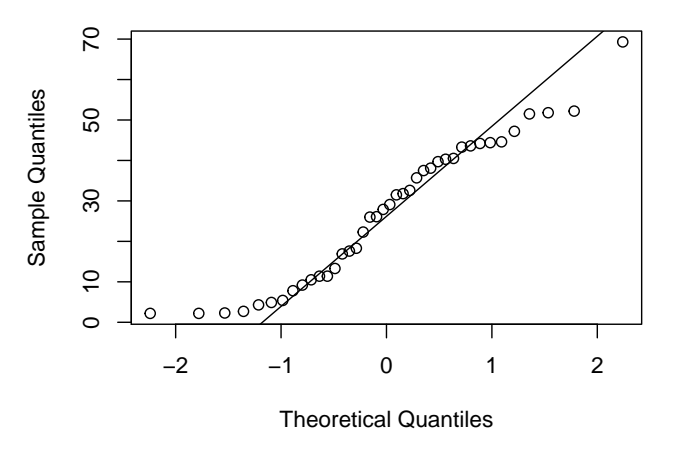

Fra histogrammet kan det se ut som fordelingen har to topper. Videre ser vi at boksplottet ikke er symmetrisk og at punktene i QQ Plottet ikke følger linjen veldig bra. Det ser derfor ikke ut til at diametrene er normalfordelt. Videre kan det se ut som vi har en outlier til høyre i histogrammet.

#### **b)**

Kanskje. Vi konkluderte i a) med at fordelingen ikke er normal, men vi har trolig tilstrekkelig med observasjoner til at gjennomsnittet er noenlunde normalfordelt (sentralgrenseteoremet).

#### **c)**

Hvis vi bare er interessert i et konfidensintervall kan vi gjøre det med

**t.test**(diameter, conf.level = 0.95)**\$**conf.int

## [1] 21.6274 32.9526 ## attr(,"conf.level") ## [1] 0.95

## [1] 21.6274 32.9526

Men siden vi også blir bedt om å finne "margin of error" kan vi like gjerne bruke den til å lage intervallet

```
x_bar = mean(diameter)
x_bar # gjennomsnitt
## [1] 27.29
sigma = sd(diameter)
n = length(diameter)
df = n - 1
alpha = 0.05t = qt(1 - alpha/2, df)m = t * sigma / sqrt(n)
m # margin of error
## [1] 5.662603
c(x_bar - m, x_bar + m) # confidensinterval
```
## **Oppgave 7.34**

- a) Vi har  $H_0: \mu = 3421.7$  og  $H_a: \mu < 3421.7$ .
- b) Vi finner  $t = \frac{3077 3421.7}{087/(114)}$ <sup>977–3421.7</sup> = −3.73. Med df = 113 får vi da en p-verdi på 0.0002. Siden denne er veldig lav kan vi forkaste nullhypotesen.
- c) Vi har en gjennomsnittlig differanse på  $3421.7 + 3077 = 344.7$ . For 95% konfidens med df = 113 frihetsgrader gir dette en  $t^* = 1.984$  (fra Tabell D med df=100), eller eksakt i R med  $qt(0.975, 113)$ gir  $t^* = 1.98118$ . Vi får da et konfidensintervall på  $344.7 \pm 1.984 \cdot \frac{987}{\sqrt{114}}$  som tilsvarer [161.3, 528.1].

# **Oppgave 7.45(R)**

```
a)
```
Vi laster inn datasettet og regner ut differansen og lager et QQ plott.

```
url = 'https://www.uio.no/studier/emner/matnat/math/STK1000/h18/ex07-045tbbmc.txt'
data = read.csv(url, sep = '\t')op1 = data$op1
op2 = data$op2
diff = op1 - op2summary(diff)
## Min. 1st Qu. Median Mean 3rd Qu. Max.
## -0.01800 -0.00825 -0.00150 -0.00150 0.00500 0.02000
qqnorm(diff)
qqline(diff)
                                        Normal Q−Q Plot
                          0.02ਨ
```
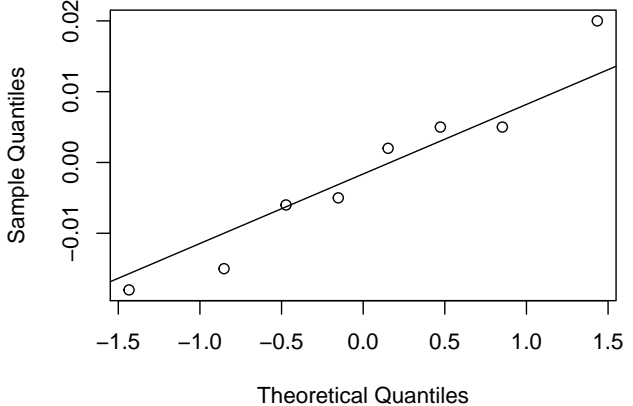

Fra outputen ser vi at differansen er mellom −0*.*018 og 0*.*020, med et gjennomsnitt og median på −0*.*0015. Med så få observasjoner vil det være vanskelig å si så mye om fordelingen ut fra et histogram eller et stilk-og-blad-plott, så de er derfor ikke inkludert. Men fra sammendraget fra summary(diff) kan det virke som fordelingen er noenlunde symmetrisk.

Vi har for få punkter til at vi kan bruke sentralgrenseteoremet, så for å kunne bruker t metoder trenger vi normalfordelte observasjoner. Vi har få observasjoner, så det er også vanskelig å vurdere normalitet, men punktene ser ut til å følge linjen i QQ plottet bra, så vi kan anta at observasjonene er noenlunde normalfordelt. Altså er det ikke ikke urimelig å analysere dataene med *t* metoder.

**b)**

Vi har  $H_0: \mu = 0$  og  $H_a: \mu \neq 0$ . Testen kan utføres i R med t.test.

**t.test**(diff)

```
##
## One Sample t-test
##
## data: diff
## t = -0.34707, df = 7, p-value = 0.7387
## alternative hypothesis: true mean is not equal to 0
## 95 percent confidence interval:
## -0.011719602 0.008719602
## sample estimates:
## mean of x
## -0.0015
```
Vi ser at vi har en veldig høy p-verdi, så vi kan ikke forkaste nullhypotesen. Altså kan vi ikke si at det er noe forskjell mellom de to operatørene.

#### **c)**

Fra outputen over ser vi at konfidensintervallet er −0*.*0117*,* 0*.*0087.

## **d)**

Siden individene har alder og vekt som tilsvarer individer som vil bli undersøkt med denne DXA maskinen er det mulig at utvalget er representativt for fremtidige individer. Likevel er det problematisk at utvalget ikke er tilfeldig, noe som gjør at man ikke kan stole på resultatene av våre statistiske tester.

## **Eksamen 2015 Oppgave 2**

Løsningsforslag til eksamensoppgavene er på emnets semesterside [https://www.uio.no/studier/emner/matnat/](https://www.uio.no/studier/emner/matnat/math/STK1000/oppgaver/losningsforslag/) [math/STK1000/oppgaver/losningsforslag/](https://www.uio.no/studier/emner/matnat/math/STK1000/oppgaver/losningsforslag/)

### **Eksamen 2014 oppgave 1**

Løsningsforslag til eksamensoppgavene er på emnets semesterside [https://www.uio.no/studier/emner/matnat/](https://www.uio.no/studier/emner/matnat/math/STK1000/oppgaver/losningsforslag/) [math/STK1000/oppgaver/losningsforslag/](https://www.uio.no/studier/emner/matnat/math/STK1000/oppgaver/losningsforslag/)